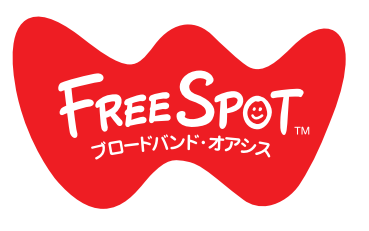

FREESPOT 接続ガイド **AUSTER** 

# スマートフォン ┃ パソコン ┃ ゲーム機

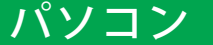

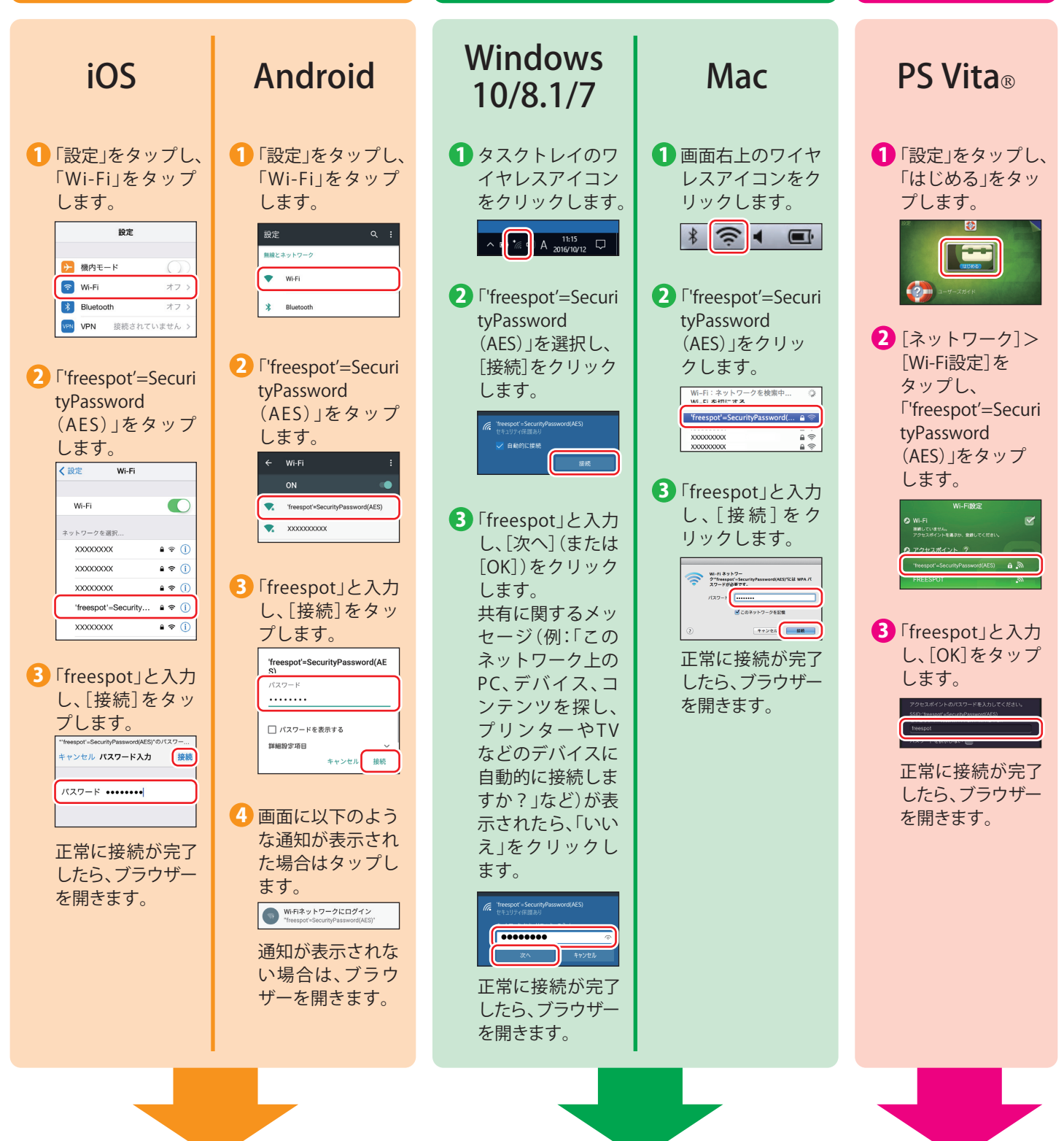

# 裏面の「登録を行う」を参照して、利用登録を行ってください。

 $\blacktriangleright\blacktriangleright\blacktriangleright$ 

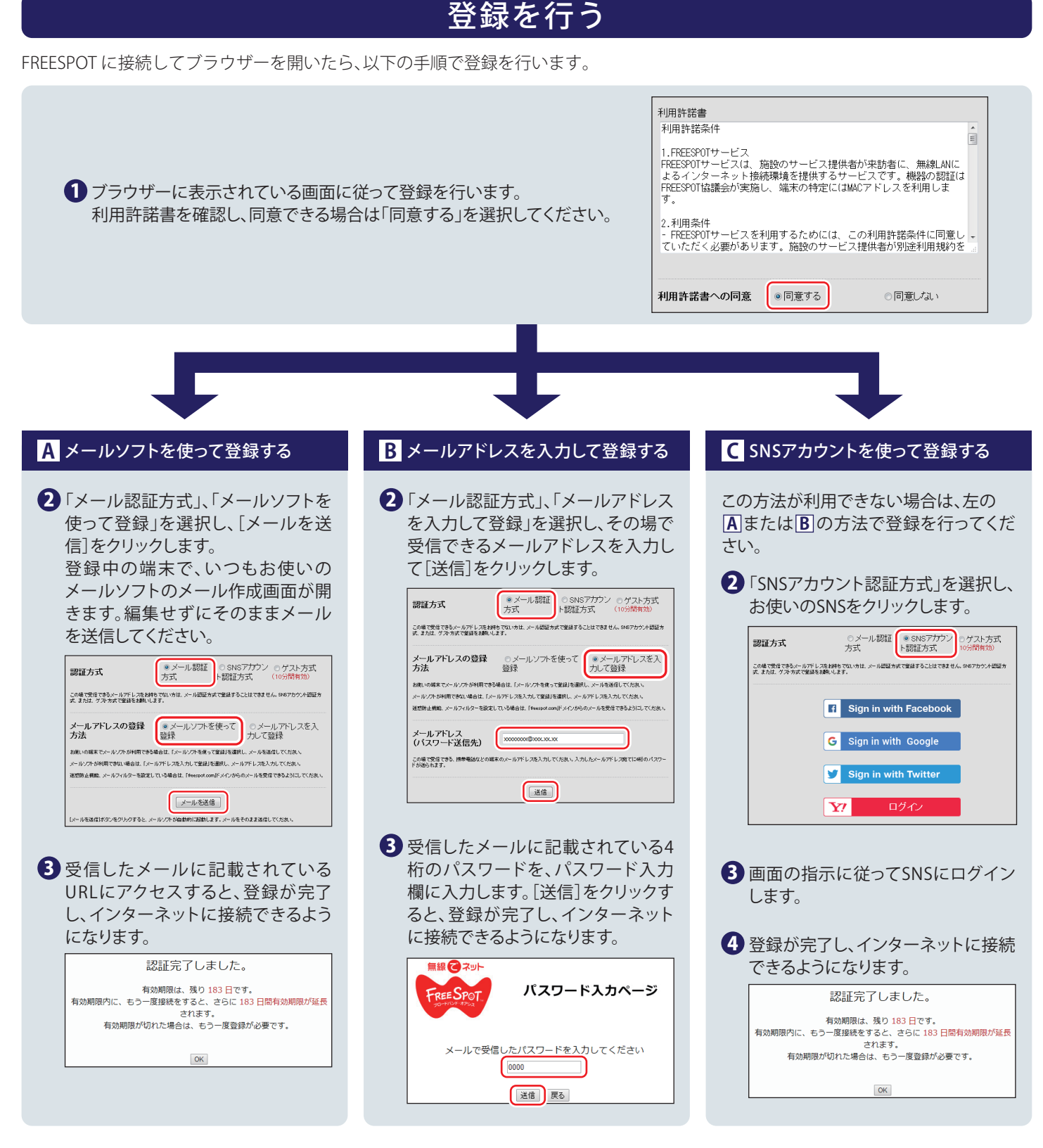

#### 2回目以降にアクセスするときは

一度登録した機器で2回目以降にアクセスするときは、認証の有効期間内であれば上記の登録手順は不要です。そのままインターネット に接続できます。

## 認証の有効期限は最大6ヶ月です。

FREESPOTの最終利用日から6ヶ月経過すると、自動的に登録が無効になります。

### ニンテンドー3DS™ LL/3DS/2DSは、設定不要です。

ニンテンドー3DS™LL/3DS/2DSは、FREESPOTのエリア内に入ると自動的に接続するため、設定を行うことなくインターネットに接続で きます。

※ インターネットブラザーは使用できません。

\* "PS Vita"は、株式会社ソニー・コンピュータエンタテインメントの商標または登録商標です。 \* ニンテンドー3DS™は任天堂の商標です。